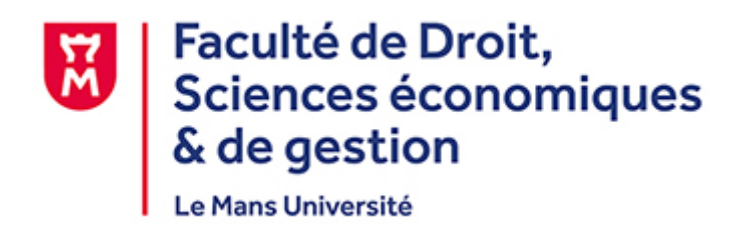

# **Portes ouvertes**

## **13 février 2021**

## **Foire aux questions**

- **1- CANDIDATURES**
- **2- BOURSE ET CVEC**
- **3- INSCRIPTIONS**
- **4- MA SCOLARITE AU QUOTIDIEN**
- **5- EXAMENS**
- **6- ALTERNANCE ET STAGES**
- **7- AUTRES DEMARCHES**

## **CANDIDATURES**

## **1) [Comment savoir si la formation dans laquelle je souhaite](https://www.u-bordeaux-montaigne.fr/fr/formations/admission-inscription/faq/admissions-candidatures.html#content-admissions-candidatures-faq18643834359998358)  [m'inscrire est disponible sur Parcoursup ?](https://www.u-bordeaux-montaigne.fr/fr/formations/admission-inscription/faq/admissions-candidatures.html#content-admissions-candidatures-faq18643834359998358)**

Vous pouvez rechercher [ICI](https://www.parcoursup.fr/index.php?desc=formations) les formations.

#### **2) [Comment candidater auprès d'une université ?](https://www.u-bordeaux-montaigne.fr/fr/formations/admission-inscription/faq/admissions-candidatures.html#content-admissions-candidatures-faq28643834359998358)**

Vous souhaitez candidater en 1ère année de licence, vous devez obligatoirement formuler un ou plusieurs vœux sur Parcoursup.

Pour plus d'informations, consultez également la [FAQ Parcoursup.](https://www.parcoursup.fr/index.php?desc=questions)

#### **3) [Quand formuler les vœux](https://www.u-bordeaux-montaigne.fr/fr/formations/admission-inscription/faq/admissions-candidatures.html#content-admissions-candidatures-faq38643834359998358) sur Parcoursup ?**

Pour toute question concernant le calendrier d'admission, vous pouvez consulter la plateforme [Parcoursup.](https://www.parcoursup.fr/index.php?desc=calendrier)

### **4) [Comment faire si j'ai oublié de formuler un vœu](https://www.u-bordeaux-montaigne.fr/fr/formations/admission-inscription/faq/admissions-candidatures.html#content-admissions-candidatures-faq48643834359998358) en phase [principale ?](https://www.u-bordeaux-montaigne.fr/fr/formations/admission-inscription/faq/admissions-candidatures.html#content-admissions-candidatures-faq48643834359998358)**

Si vous avez omis de formuler un vœu en phase principale ou si vous avez reçu des avis négatifs à vos demandes, la phase complémentaire vous permet de formuler de nouveaux vœux dans des formations qui ont des places disponibles.

## **5) [Déjà étudiant à Le Mans Université, suis-je concerné par](https://www.u-bordeaux-montaigne.fr/fr/formations/admission-inscription/faq/admissions-candidatures.html#content-admissions-candidatures-faq58643834359998358)  [Parcoursup ?](https://www.u-bordeaux-montaigne.fr/fr/formations/admission-inscription/faq/admissions-candidatures.html#content-admissions-candidatures-faq58643834359998358)**

Si vous êtes redoublant, vous devez procéder à votre réinscription directement auprès de l'université via votre ENT.

Par contre, si vous souhaitez vous réorienter vers une autre formation de L1, vous devez obligatoirement saisir vos vœux sur la plateforme Parcoursup, y compris s'il s'agit d'une réorientation au sein de l'université.

### **6) Est-ce qu'on peut poursuivre ses études à l'université après un BTS ou un DUT ?**

Si vous êtes titulaire d'un BTS, vous devez faire un dossier pour la licence  $2^{eme}$  année. Si vous êtes en DUT, nous vous conseillons de déposer deux dossiers : un pour la L2 et un autre pour la L3. En effet, votre acceptation dépend de votre niveau et du cursus suivi. Le dépôt des dossiers de candidature sera à effectuer sur [Ecandidat](https://ecandidats.univ-lemans.fr/) à partir du 15 mars.

## **7) Pour quelles formations le score message est-il demandé ?**

Le SIM est obligatoire pour la filière Comptabilité, Contrôle, Audit, licence et master ; ainsi que pour le master PME, parcours Contrôle de gestion. Vous trouverez toutes les informations [ICI.](http://www.iae-message.fr/)

## BOURSE ET CVEC

## **1) Quand et comment créer sa demande de bourse**

La demande de bourse sur critères sociaux s'effectue chaque année universitaire entre le **20 janvier et le 15 mai** en se connectant sur [Mes Services.etudiant.gouv.fr](https://www.messervices.etudiant.gouv.fr/envole/)

Il est important de le créer dès l'ouverture du site pour que votre statut de boursier soit reconnu au moment de votre inscription.

Les plafonds et les conditions d'attribution sont différents de l'enseignement secondaire. Nous vous invitons à faire une simulation sur le site du [CROUS.](https://www.crous-nantes.fr/)

## **2 [Comment payer la CVEC ?](https://www.u-bordeaux-montaigne.fr/fr/formations/admission-inscription/faq/bourses.html#content-annulation-remboursement-faq431087258641748294)**

Avant toute inscription, vous devez vous acquitter de la Contribution de Vie Etudiante et Campus sur le site [CVEC.etudiant.gouv.fr.](https://cvec.etudiant.gouv.fr/) Il vous sera délivré une attestation avec un numéro à saisir au moment de votre inscription.

Si vous êtes un étudiant boursier, vous êtes exonérés de cette CVEC mais vous devez néanmoins vous enregistrer afin d'obtenir l'attestation et le numéro CVEC.

## **INSCRIPTIONS**

## **1) Comment s'inscrire administrativement ?**

Une fois les résultats du baccalauréat connus, vous devrez procéder à votre inscription administrative à le Mans Université.

Celle-ci se fera en ligne sur le site : http://inscription.univ-lemans.fr

Vous devrez vous munir de :

- Votre numéro de dossier Parcoursup
- L'attestation d'acquittement de la CVEC
- Une carte bancaire

### **2) Comment s'inscrire pour le parcours Common Law ?**

Pour suivre ce parcours, vous devez être admis en licence de droit général sur Parcoursup. Une fois votre inscription finalisée, vous déposerez votre candidature sur la plateforme [Ecandidat](https://ecandidat.univ-lemans.fr/)

## **3) Comment s'inscrire en double licence Eco-Maths (L1 SAS) ?**

La Double licence Economie-Mathématiques, parcours sciences actuarielles et financières, est sélective. Vous devez candidater via Parcoursup. La première inscription sera à réaliser auprès de l'UFR Sciences et la seconde auprès de l'UFR Droit-Economie-Gestion.

## **4) Où puis-je trouver mon INE ?**

Ce numéro est composé de 11 caractères et est également appelé n° BEA. Vous pouvez retrouver votre numéro INE sur le relevé de notes du baccalauréat français.

## **5) L'inscription pédagogique :**

L'inscription à l'université s'effectue en 2 étapes :

- Une inscription administrative qui confère le statut d'étudiant
- Une inscription pédagogique qui permet de se présenter au examens

Ces 2 inscriptions sont obligatoires. Les inscriptions pédagogiques sont à effectuer via la plateforme IPWeb à chaque début de semestre. Elle permet de s'inscrire aux examens et de pouvoir composer.

## MA SCOLARITE AU QUOTIDIEN

### **1) Quelle est la date de rentrée ?**

Toutes les dates de rentrées universitaires seront mises en ligne courant juillet sur le site de l'UFR et sur votre emploi du temps, accessible depuis votre ENT.

### **2) Dois-je signaler mes absences ?**

L'assiduité aux cours et aux examens est obligatoire. Au-delà des aménagements et dispenses d'assiduités, toute absence doit être justifiée auprès du service concerné, dans les 48 heures au plus tard.

Un étudiant boursier dont l'assiduité n'est pas reconnue peut se voir retirer son droit à bourses.

### **3) Comment fonctionne l'emploi du temps ?**

A l'université, l'emploi du temps n'est pas fixe comme au lycée. Il est impératif de le consulter tous les jours pour prendre connaissance des éventuelles modifications.

## EXAMENS

#### **1) Quand auront lieu les examens cette année ?**

Les calendriers de chaque formation sont mis en ligne en début d'année. Sur ces calendriers n'apparaissent que les périodes d'examens relatives aux contrôles terminaux. Les contrôles continus sont organisés au fil de l'eau par les enseignants en charge de l'unité d'enseignement.

### **2) [Comment sont évaluées mes connaissances : en contrôle](https://www.u-bordeaux-montaigne.fr/fr/formations/admission-inscription/faq/inscription-pedagogique.html#content-inscription-pedagogique-faq317505231116829167)  continu ? à l'écrit ? [à l'oral ? Quelle durée d'épreuve ?](https://www.u-bordeaux-montaigne.fr/fr/formations/admission-inscription/faq/inscription-pedagogique.html#content-inscription-pedagogique-faq317505231116829167)**

Les modalités d'évaluation sont définies chaque année. Elles sont publiées en début d'année universitaire sur le site internet de l'UFR. Pour chacun des cours est spécifié sur ce document si vous êtes évalué en contrôle continu (à l'occasion d'un cours) et/ou en contrôle terminal (pendant la session des examens identifiée sur les calendriers), à l'écrit ou à l'oral ainsi que la durée de chaque épreuve.

#### **3) Comment dois-je procéder pour me procurer mes relevés de notes ?**

Les relevés de notes sont disponibles à l'issue des réunions de jurys (en fin d'année) universitaire). Vous pouvez toutefois (même si ce document ne revêt pas de caractère officiel) éditer un relevé provisoire sur votre ENT.

#### **4) Comment dois-je faire pour consulter mes copies d'examen ?**

Pour consulter vos copies d'examen vous devez prendre contact et RDV avec votre enseignant. Certains enseignants organisent des consultations de copies à des dates déterminées auxquelles vous êtes invités à participer si vous le souhaitez.

#### ALTERNANCE ET STAGES

#### **1 Alternance**

La Licence Pro. Assurance Banque Finance : Chargé de clientèle est dispensée uniquement en alternance, pour en savoir plus, [cliquez ici](http://ecodroit.univ-lemans.fr/_contents/ametys%253Aplugins/odf/ametys%253Acontents/subprogram-parcours-assurance/_attribute/attachments%5B3%5D/attachment/FAQ%20LP%20ABF%20Parcours%20Assurance-1.pdf?download=true&objectId=subProgramContent://b8ab22da-3cdd-4871-8d60-8927c50cf095)

Le Master MBFA est dispensé en formation initiale et par alternance, pour en savoir plus [cliquer ici](http://ecodroit.univ-lemans.fr/fr/nos-formations/rechercher-une-formation/master-lmd-MLMD/droit-economie-gestion-0002/master-monnaie-banque-finance-assurance-IXRRXRAQ.html)

#### **2 Quelle est la procédure à suivre pour le stage ?**

Vous trouverez les réponses à vos questions [ICI.](http://ecodroit.univ-lemans.fr/fr/nos-formations/stage-procedures-et-documents-administratifs.html) Vous pourrez également contacter le service sur l'alias : [stage-ecodroit@univ-lemans.fr.](mailto:stage-ecodroit@univ-lemans.fr)

## AUTRES DEMARCHES

.

.

### **1) A qui dois-je m'adresser si je suis en situation de handicap ?**

Le Relais Handicap est présent pour répondre à vos questions.

En lien avec le service de santé de l'université, ils peuvent proposer certains aménagements dans le cadre de vos enseignements ou de vos examens.

Vous pouvez trouver les informations et les coordonnées relatives à ce service [ICI](http://www.univ-lemans.fr/fr/campus-moi/etudes-handicap.html)

## **2) Je suis sportif de haut niveau, artiste confirmé, salarié et ne peux pas assister à tous les cours, comment faire ?**

A chaque début de semestre, sur présentation d'un justificatif, il est possible de demander un aménagement de l'emploi du temps ou une dispense d'assiduité, partielle ou totale. Cette demande est à réaliser auprès du service de scolarité pédagogique, ou auprès du SUAPS pour les sportifs de haut niveau.

ATTENTION, ces éventuelles dispenses d'assiduité aux cours, ne valent pas automatiquement dispense d'assiduité aux contrôles continus et basculement en contrôle terminal.

## **3) Où trouver des informations sur le dispositif Erasmus ?**

Il y a un enseignant référent par domaine (doit et économie gestion) au sein de l'UFR et un service des relations internationales sur le Campus.